# SCRIPTING WITH OBJECTS

A COMPARATIVE PRESENTATION OF OBJECT-ORIENTED SCRIPTING WITH PERL AND PYTHON

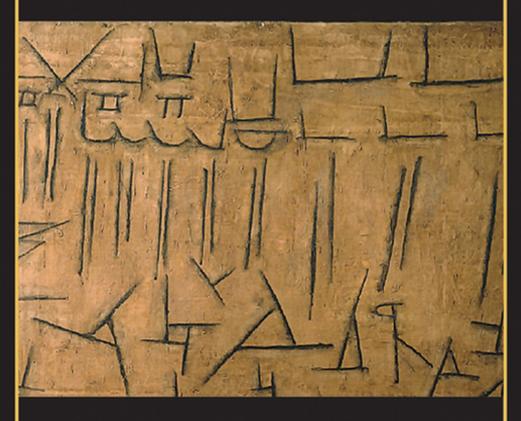

AVINASH C. KAK

## Scripting with Objects

# Scripting with Objects

A Comparative Presentation of Object-Oriented Scripting With Perl and Python

Avinash C. Kak

Purdue University

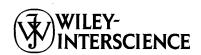

Copyright © 2008 by John Wiley & Sons, Inc. All rights reserved.

Published by John Wiley & Sons, Inc., Hoboken, New Jersey. Published simultaneously in Canada.

No part of this publication may be reproduced, stored in a retrieval system, or transmitted in any form or by any means, electronic, mechanical, photocopying, recording, scanning, or otherwise, except as permitted under Section 107 or 108 of the 1976 United States Copyright Act, without either the prior written permission of the Publisher, or authorization through payment of the appropriate per-copy fee to the Copyright Clearance Center, Inc., 222 Rosewood Drive, Danvers, MA 01923, (978) 750-8400, fax (978) 750-4470, or on the web at www.copyright.com. Requests to the Publisher for permission should be addressed to the Permissions Department, John Wiley & Sons, Inc., 111 River Street, Hoboken, NJ 07030, (201) 748-6011, fax (201) 748-6008, or online at http://www.wiley.com/go/permission.

Limit of Liability/Disclaimer of Warranty: While the publisher and author have used their best efforts in preparing this book, they make no representations or warranties with respect to the accuracy or completeness of the contents of this book and specifically disclaim any implied warranties of merchantability or fitness for a particular purpose. No warranty may be created or extended by sales representatives or written sales materials. The advice and strategies contained herein may not be suitable for your situation. You should consult with a professional where appropriate. Neither the publisher nor author shall be liable for any loss of profit or any other commercial damages, including but not limited to special, incidental, consequential, or other damages.

For general information on our other products and services or for technical support, please contact our Customer Care Department within the United States at (800) 762-2974, outside the United States at (317) 572-3993 or fax (317) 572-4002.

Wiley also publishes its books in a variety of electronic formats. Some content that appears in print may not be available in electronic format. For information about Wiley products, visit our web site at www.wiley.com.

#### Library of Congress Cataloging-in-Publication Data:

Kak, Avinash C.

Scripting with objects: a comparative presentation of object-oriented scripting with Perl and Python / Avinash C. Kak.

p. cm.

ISBN 978-0-470-17923-9

1. Object-oriented programming (Computer science) 2. Scripting languages (Computer science) 3. Perl (Computer program language) 4. Python (Computer program language) 1. Title.

QA76.64.K3555 2008

005.1'17---dc22 2007035480

Printed in the United States of America.

10 9 8 7 6 5 4 3 2 1

To my daughter Carina

# Contents in Brief

| 1 Multilanguage View of Application Development | _    |
|-------------------------------------------------|------|
| and OO Scripting                                | 1    |
| 2 Perl — A Review of the Basics                 | 13   |
| 3 Python — A Review of the Basics               | 185  |
| 4 Regular Expressions for String Processing     | 325  |
| 5 References in Perl                            | 423  |
| 6 The Notion of a Class in Perl                 | 465  |
| 7 The Notion of a Class in Python               | 523  |
| 8 Inheritance and Polymorphism in Perl          | 583  |
| 9 Inheritance and Polymorphism in Python        | 631  |
| 10 Handling Exceptions                          | 687  |
| 11 Abstract Classes and Methods                 | 719  |
| 12 Weak References for Memory Management        | 739  |
| 13 Scripting for Graphical User Interfaces      | 771  |
| 14 Multithreaded Scripting                      | 861  |
| 15 Scripting for Network Programming            | 915  |
| 16 Interacting with Databases                   | 1005 |
| 17 Processing XML with Perl and Python          | 1067 |
| References                                      | 1237 |

## **Contents**

|   | Prefa           | ace                                                      | xxvii |
|---|-----------------|----------------------------------------------------------|-------|
|   | Acknowledgments |                                                          |       |
| 1 |                 | ilanguage View of Application Development OO Scripting   | 1     |
|   | 1.1             | Scripting Languages Versus Systems Programming Languages | 3     |
|   | 1.2             | Organization of this Book                                | 9     |
|   | 1.3             | Credits and Suggestions for Further Reading              | 11    |
| 2 | Perl -          | — A Review of the Basics                                 | 13    |
|   | 2.1             | Scalar Values in Perl                                    | 14    |
|   |                 |                                                          | vii   |

## viii CONTENTS

|     | 2.1.1              | Numbers                                        | 15  |
|-----|--------------------|------------------------------------------------|-----|
|     | 2.1.2              | Strings                                        | 21  |
| 2.2 | Perl's V           | /ariables: Scalars, Arrays, and Hashes         | 33  |
|     | 2.2.1              | Scalar                                         | 33  |
|     | 2.2.2              | Array                                          | 34  |
|     | 2.2.3              | Hash                                           | 43  |
| 2.3 | Lexical<br>Variabl | Scope, Lexical Variables, and Global es        | 48  |
|     | 2.3.1              | Lexical Variables                              | 49  |
|     | 2.3.2              | Package Variables                              | 51  |
| 2.4 | Display            | ying Arrays                                    | 58  |
| 2.5 | Display            | ving Hashes                                    | 63  |
| 2.6 | Termin             | al and File I/O                                | 67  |
|     | 2.6.1              | Terminal I/O                                   | 68  |
|     | 2.6.2              | File I/O                                       | 70  |
|     |                    | 2.6.2.1 I/O for Text Files                     | 72  |
|     |                    | 2.6.2.2 I/O for Binary Files                   | 74  |
| 2.7 | Function Operate   | ons, Subroutines, and Functions Used as        | 83  |
|     | 2.7.1              | Using a Function as an Operator                | 83  |
|     | 2.7.2              | User-Defined Functions                         | 86  |
|     | 2.7.3              | Passing Arguments to Functions                 | 87  |
|     | 2.7.4              | Functions Can be Called with Keyword Arguments | 90  |
|     | 2.7.5              | Default Values for Function Arguments          | 91  |
| 2.8 |                    | s Returned by Evaluation Depends on Context    | 93  |
| 2.9 | Condit             | ional Evaluation and Loop Control Structures   | 100 |
|     | 2.9.1              | Controlling an Outer Loop from an Inner        | 107 |
|     | 292                | Loop When Is a Conditional True or False?      | 107 |
|     |                    |                                                |     |

|      |          | CONTENTS                                                             | ix  |
|------|----------|----------------------------------------------------------------------|-----|
|      | 2.9.3    | Complex Conditionals                                                 | 110 |
| 2.10 | Functio  | ns Supplied with Here-Doc Arguments                                  | 113 |
| 2.11 | Module   | s and Packages in Perl                                               | 118 |
|      | 2.11.1   | Creating Your Own Module                                             | 120 |
|      | 2.11.2   | Importing Names from a Module                                        | 124 |
|      | 2.11.3   | "Nesting" of Modules                                                 | 127 |
|      | 2.11.4   | The Autoloading Feature                                              | 127 |
|      | 2.11.5   | Package Constructors and Destructors                                 | 129 |
| 2.12 | Tempor   | arily Localizing a Global Variable                                   | 131 |
| 2.13 | Typeglo  | bs for Global Names                                                  | 134 |
|      | 2.13.1   | Creating Global Variables by Direct<br>Assignments to Typeglob Slots | 138 |
| 2.14 | The eva  | l Operator                                                           | 139 |
| 2.15 | grep()   | and map() Functions                                                  | 142 |
| 2.16 | Interact | ing with the Directory Structure                                     | 147 |
|      | 2.16.1   | Directory Handles                                                    | 150 |
|      | 2.16.2   | File Tests                                                           | 150 |
|      | 2.16.3   | Taking Advantage of Shell's Globbing                                 | 151 |
|      | 2.16.4   | Scanning a Directory Tree                                            | 152 |
| 2.17 | Launchi  | ing Processes                                                        | 156 |
|      | 2.17.1   | Launching a Child Process with system()                              | 159 |
|      | 2.17.2   | Launching a Child Process with Backticks                             | 164 |
|      | 2.17.3   | exec() for Transferring Control to a Process                         | 166 |
|      | 2.17.4   | Launching a Child Process with fork()                                | 167 |
|      | 2.17.5   | open() for Interprocess Communications                               | 172 |
| 2.18 | Sending  | and Trapping Signals                                                 | 176 |
| 2.19 | Credits  | and Suggestions for Further Reading                                  | 180 |
| 2.20 | Homew    | ork                                                                  | 180 |

## x CONTENTS

| 3 Pyth | non — A  | Review of the Basics                                       | 185 |
|--------|----------|------------------------------------------------------------|-----|
| 3.1    | Langua   | ige Model: Perl versus Python                              | 190 |
| 3.2    | Numbe    | ers                                                        | 192 |
| 3.3    | Python   | Containers: Sequences                                      | 200 |
|        | 3.3.1    | Strings                                                    | 204 |
|        | 3.3.2    | Tuples                                                     | 217 |
|        | 3.3.3    | Lists                                                      | 220 |
|        | 3.3.4    | Xrange Sequences                                           | 226 |
| 3.4    | Python   | Containers: Dictionaries                                   | 227 |
| 3.5    | Built-in | n Types as Classes                                         | 233 |
|        | 3.5.1    | String Type as a Class                                     | 233 |
|        | 3.5.2    | Numeric Types as Classes                                   | 234 |
| 3.6    | Subcla   | ssing the Built-in Types                                   | 235 |
|        | 3.6.1    | Subclassing the String Type                                | 235 |
|        | 3.6.2    | Subclassing the Integer Type                               | 238 |
| 3.7    | Termin   | al and File I/O                                            | 241 |
|        | 3.7.1    | Terminal I/O                                               | 241 |
|        | 3.7.2    | File I/O                                                   | 244 |
|        |          | 3.7.2.1 I/O for Text Files                                 | 246 |
|        |          | 3.7.2.2 I/O for Binary Files                               | 248 |
| 3.8    | User-de  | efined Functions                                           | 252 |
|        | 3.8.1    | A Function Is an Object                                    | 253 |
|        | 3.8.2    | The Object Returned by a Function Call                     | 254 |
|        | 3.8.3    | Default Arguments for Function Parameters                  | 256 |
|        | 3.8.4    | Functions Can Be Called with Arbitrary Number of Arguments | 257 |
|        | 3.8.5    | Functions Can Be Called with Keyword                       |     |
|        |          | Arguments                                                  | 258 |
|        | 3.8.6    | Anonymous Functions with Lambda                            |     |
|        |          | Expressions                                                | 260 |

|      | 3.8.7    | Closures                                              | 26  |
|------|----------|-------------------------------------------------------|-----|
| 3.9  | Control  | Structures                                            | 262 |
|      | 3.9.1    | When Is a Conditional True or False?                  | 265 |
|      | 3.9.2    | Complex Conditionals                                  | 266 |
| 3.10 | Module   | s in Python                                           | 267 |
|      | 3.10.1   | Importing a Module                                    | 271 |
|      | 3.10.2   | Importing Specific Names from a Module                | 272 |
| 3.11 | Scoping  | Rules, Namespaces, and Name Resolution                | 274 |
|      | 3.11.1   | Nested Namespaces                                     | 276 |
|      | 3.11.2   | Name Resolution for Imported Modules                  | 280 |
|      | 3.11.3   | What about the Names Imported with fromimport Syntax? | 284 |
|      | 3.11.4   | Deeply Nested Namespaces and the global Declaration   | 286 |
|      | 3.11.5   | Python Is Lexically Scoped                            | 287 |
| 3.12 | The eva  | al() Function                                         | 288 |
| 3.13 | map()    | and filter() Functions                                | 289 |
| 3.14 | Interact | ing with the Directory Structure                      | 292 |
|      | 3.14.1   | File Tests                                            | 297 |
|      | 3.14.2   | Taking Advantage of Shell's Globbing                  | 298 |
|      | 3.14.3   | Scanning a Directory Tree                             | 300 |
| 3.15 | Launchi  | ing Processes                                         | 302 |
|      | 3.15.1   | Launching a Child Process with os.system()            | 302 |
|      | 3.15.2   | os.exec Functions for Launching External Commands     | 306 |
|      | 3.15.3   | Launching a Child Process with os.fork()              | 310 |
|      | 3.15.4   | os.popen() for Interprocess Communication             | 315 |
| 3.16 | Sending  | and Trapping Signals                                  | 319 |
| 3.17 | Credits  | and Suggestions for Further Reading                   | 321 |

|   | 3.18 | Homew                                      | ork                                                        | 321 |
|---|------|--------------------------------------------|------------------------------------------------------------|-----|
| 4 | Regu | ılar Exp                                   | ressions for String Processing                             | 325 |
|   | 4.1  | What is                                    | an Input String?                                           | 326 |
|   | 4.2  | Simple                                     | Substring Search                                           | 326 |
|   | 4.3  | What is<br>Input St                        | Meant by a Match between a Regex and an ring?              | 332 |
|   | 4.4  | Regex N                                    | Matching at Line and Word Boundaries                       | 333 |
|   | 4.5  | Charact                                    | er Classes for Regex Matching                              | 338 |
|   | 4.6  | Specify                                    | ing Alternatives in a Regex                                | 345 |
|   | 4.7  | Subexpi                                    | ression of a Regex                                         | 346 |
|   | 4.8  | Extracting Substrings from an Input String |                                                            |     |
|   |      | 4.8.1                                      | Other Uses of Parentheses in Regular Expressions           | 352 |
|   | 4.9  | Abbrevi                                    | lated Notation for Character Classes                       | 354 |
|   | 4.10 | Quantif                                    | ier Metacharacters                                         | 359 |
|   |      | 4.10.1                                     | Greediness of Quantifiers                                  | 363 |
|   |      | 4.10.2                                     | The Sometimes Unintended Consequence of Greedy Quantifiers | 364 |
|   |      | 4.10.3                                     | •                                                          | 367 |
|   |      | 4.10.4                                     | Perl and Python Example Scripts with                       |     |
|   |      |                                            | Quantifiers                                                | 369 |
|   | 4.11 | Match N                                    | Modifiers                                                  | 377 |
|   |      | 4.11.1                                     | Case-Insensitive Matching                                  | 377 |
|   |      | 4.11.2                                     | Going Global                                               | 380 |
|   |      | 4.11.3                                     | Input Strings Consisting of Multiple Lines                 | 386 |
|   |      | 4.11.4                                     | Multiline Regular Expressions                              | 393 |
|   |      | 4.11.5                                     | Other Match Modifiers                                      | 396 |

|   |      | CONTENTS                                              | xiii |
|---|------|-------------------------------------------------------|------|
|   | 4.12 | Splitting Strings                                     | 397  |
|   |      | 4.12.1 Joining Strings                                | 404  |
|   | 4.13 | Regexes for Search and Replace Operations             | 406  |
|   | 4.14 | Credits and Suggestions for Further Reading           | 411  |
|   | 4.15 | Homework                                              | 411  |
|   |      |                                                       |      |
| 5 | Refe | rences in Perl                                        | 423  |
|   | 5.1  | Referencing and Dereferencing Operators (Summary)     | 424  |
|   | 5.2  | Referencing and Dereferencing a Scalar                | 424  |
|   | 5.3  | Referencing and Dereferencing a Named Array           | 427  |
|   | 5.4  | Referencing and Dereferencing an Anonymous Array      | 429  |
|   | 5.5  | Referencing and Dereferencing a Named Hash            | 434  |
|   | 5.6  | Referencing and Dereferencing an Anonymous Hash       | 437  |
|   | 5.7  | Referencing and Dereferencing A Named Subroutine      | 440  |
|   | 5.8  | Referencing and Dereferencing An Anonymous Subroutine | 443  |
|   | 5.9  | Subroutines Returning References to Subroutines       | 445  |
|   | 5.10 | Closures                                              | 446  |
|   | 5.11 | Enforcing Privacy in Modules                          | 449  |
|   | 5.12 | References to Typeglobs                               | 451  |
|   | 5.13 | The ref() Function                                    | 452  |
|   | 5.14 | Symbolic References                                   | 454  |
|   |      | 5.14.1 Symbolic References to Subroutines             | 460  |
|   | 5.15 | Credits and Suggestions for Further Reading           | 461  |